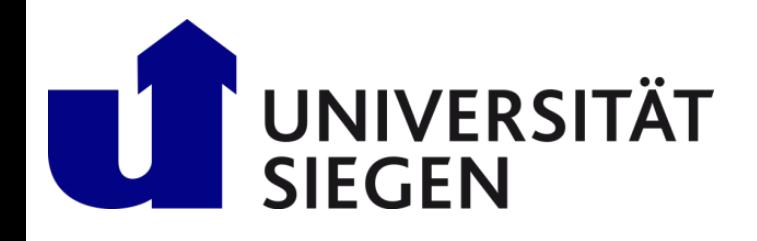

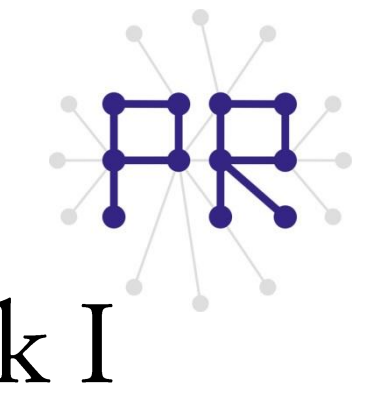

## Einführung in die Informatik I Kapitel I.9: Arbeitsweise von Funktionen

Prof. Dr.-Ing. Marcin Grzegorzek Juniorprofessur für Mustererkennung im Institut für Bildinformatik Department Elektrotechnik und Informatik Fakultät IV der Universität Siegen

#### 05.12.2012

#### Inhaltsverzeichnis

- MATLAB-Einführung I.
	- Voraussetzungen und Konventionen 1.
	- Variablen und arithmetische Ausdrücke 2.
	- $3.$ Automatisierung von Berechnungen
	- 4. Logische Ausdrücke
	- 5. Verzweigungen
	- 6. Schleifen
	- Fehlersuche in Programmen 7.
	- Funktionen 8.

#### 9. Arbeitsweise von Funktionen

- Vektoren  $10.$
- 11. Matrizen
- Algorithmen  $II.$
- MATLAB-Fortsetzung  $III.$
- IV. Wissenschaftliche Werkzeuge

#### Merkmale von Funktionen

- > Funktionen sind vorprogrammierte Programmstücke, die in neue Programme eingebaut werden können.
- ► Funktionen haben Parameter, mit denen ihr Verhalten von außen beeinflußt<br>werden kann.<br>► Funktionen können Resultate zurückgeben, müssen aber nicht. werden kann.
- 

#### Hauptgründe für Implementierung von Funktionen

- > Wiederverwendbarkeit: Dasselbe Codestück kann ohne Mehraufwand immer wieder eingesetzt werden.
- A<br>A<br>A<br>A > Wartbarkeit: Änderungen in der Funktion wirken sich auf alle ihre Anwendungen gleich aus.
- > Übersicht: Teilaufgaben erden als Funktionen ausgeliedert, um überschaubare Programmabschnitte zu bekommen.
- > Modularität: Verschiedene Programmierer können sich die Arbeit teilen. Jeder arbeitet an seinem Programmteil.

## Ablauf einer Funktionsausführung

- > Sich wiederholende Programmteile können in Funktionen zusammengefasst werden.
- A<br>A<br>A<br>A > Das Hauptprogramm wird an der Stelle des Funktionsaufrufs unterbrochen und erst fortgesetzt, wenn die Funktion abgearbeitet ist.
- Eine Funktion kann wiederholt von verschiedenen Stellen des Programms ➤ aus aufgerufen werden.
- > Funktionen haben Parameter, mit denen sich ihr Verhalten von außen steuer lässt.

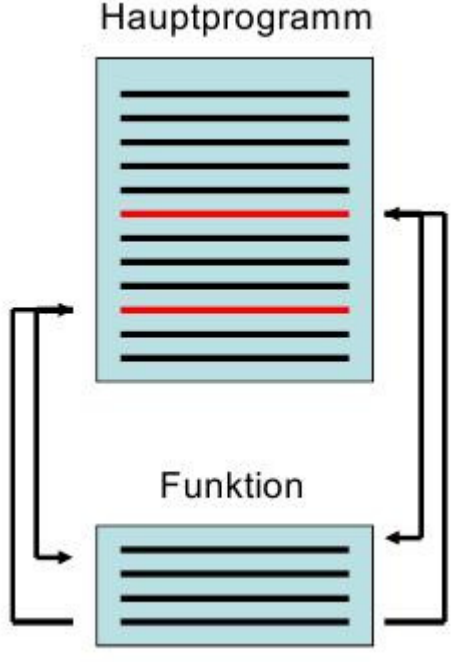

### Beispiel-Funktion zur Illustration

 $\triangleright$  Eine ganz einfache Funktion mit einem Übergabeparameter und einem Rückgabewert:

```
function raus = verdoppelt(rein)
      raus = rein*2 ;
```
- ▶ Die Funktion wurde als **verdoppelt.m** gespeichert, dadurch wird der Funktionsumfang von MATLAB um diesen Befehl erweitert.
- > Im Commandwindow oder von einem Skript aus kann jetzt die Funktion mit Übergabeparametern gerufen werden:

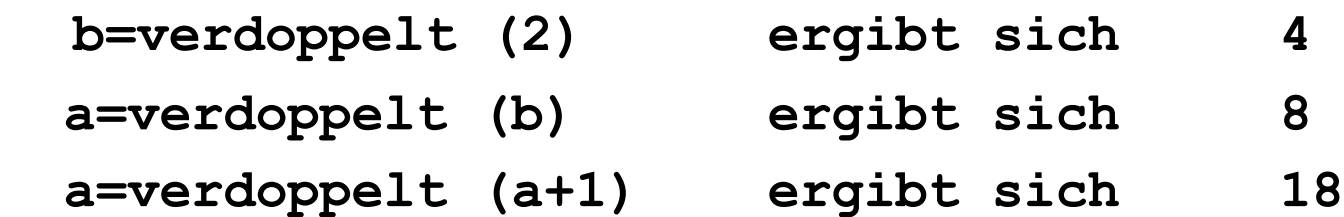

#### Aufruf mit einer Konstanten

- **b=verdoppelt(2)**
- > Die Variablen der Funktion werden im Speicher angelegt.
- > Der Wert 2 wird dem Übergabeparameter rein zugewiesen.
- Berechnung wird durchgeführt und das Resultat 4 wird der Rückgabevariablen raus zugewiesen.
- > Der Quelltext der Funktion ist zu Ende. **verdoppelt(2)** Rückgabevariablen (=4) an und wird **b** zugewiesen.
- > Die Variablen der Funktion werden aus dem Speicher entfernt.
- > Das Hauptprogramm wird fortgesetzt.

Hauptprogramm  $b = v + d$ oppelt $(2)$ b =4

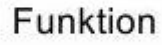

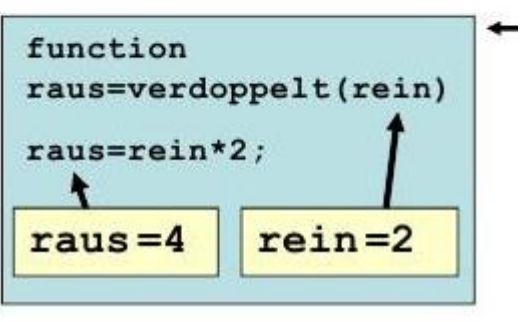

#### Aufruf mit einer Variablen

- **a=verdoppelt(b)**
- > Zwei Variablen **a** , **b** sind aktuell im Speicher.
- > Die Variablen der Funktion werden im Speicher angelegt.
- $\triangleright$  Der Wert von **b** (=4) wird dem Übergabeparameter **rein** zugewiesen.
- Berechnung wird durchgeführt und das Resultat 8 wird der Rückgabevariablen raus zugewiesen.
- > Der Quelltext der Funktion ist zu Ende. verdoppelt(b) nimmt den Wert der Rückgabevariablen (=8) an und wird a zugewiesen.
- > Die Variablen der Funktion werden aus dem Speicher entfernt und das Hauptprogramm wird fortgesetzt.

Hauptprogramm  $a = v \cdot d \cdot b$ :  $= 0$  $\mathbf b$  $=4$ a

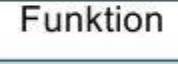

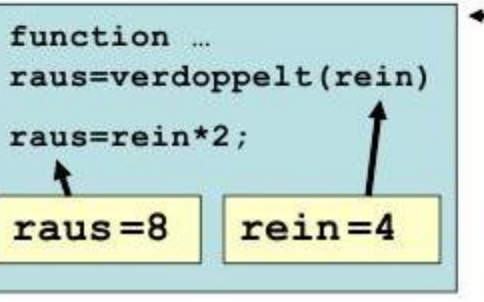

#### Aufruf mit einem Ausdruck

- **a=verdoppelt(a+1)**
- > Die Variablen der Funktion werden im Speicher angelegt.
- ▶ Die Berechnung a+1 wird durchgeführt und das Ergebnis (=9) wird dem Übergabeparameter **rein** zugewiesen. Hauptprogramm
- Berechnung wird durchgeführt und das Resultat 18 wird der Rückgabevariablen raus zugewiesen.
- > Der Quelltext der Funktion ist zu Ende. **verdoppelt** (a+1) nimmt den Wert der Rückgabevariablen (=18) an und wird a zugewiesen.
- Die Variablen der Funktion werden aus dem Speicher entfernt und das Hauptprogramm wird fortgesetzt.

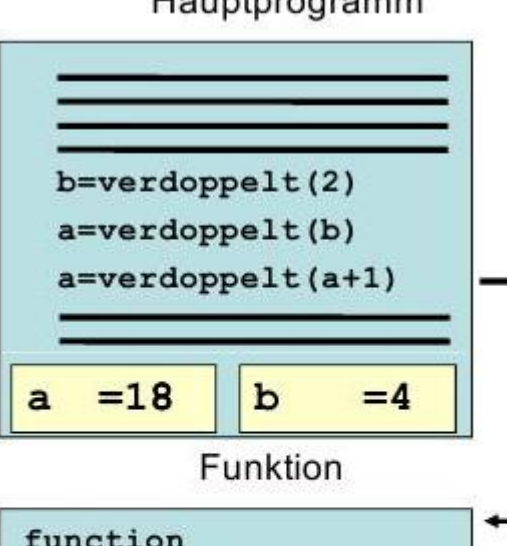

function raus=verdoppelt(rein) raus=rein\*2;  $rein = 9$  $raus = 18$ 

#### Lokale Variablen

- $\triangleright$  Lokale Variablen sind Variablen, die innerhalb des Funktionsrumpfs eingeführt werden und sie sind nur innerhalb der Funktion gültig d.h. andere Programmteile können nicht auf diese Variablen zugreifen.
- ► Wenn die Funktion beendet wird, dann werden auch die lokalen Variablen aus dem Speicher entfernt.

```
function raus=verdoppelt(rein)
     temp = rein*2 ;
     raus = temp ;
```
Bei erneutem Funktionsaufruf sind daher alte Berechnungsergebnisse in lokalen Variablen nicht mehr vorhanden.

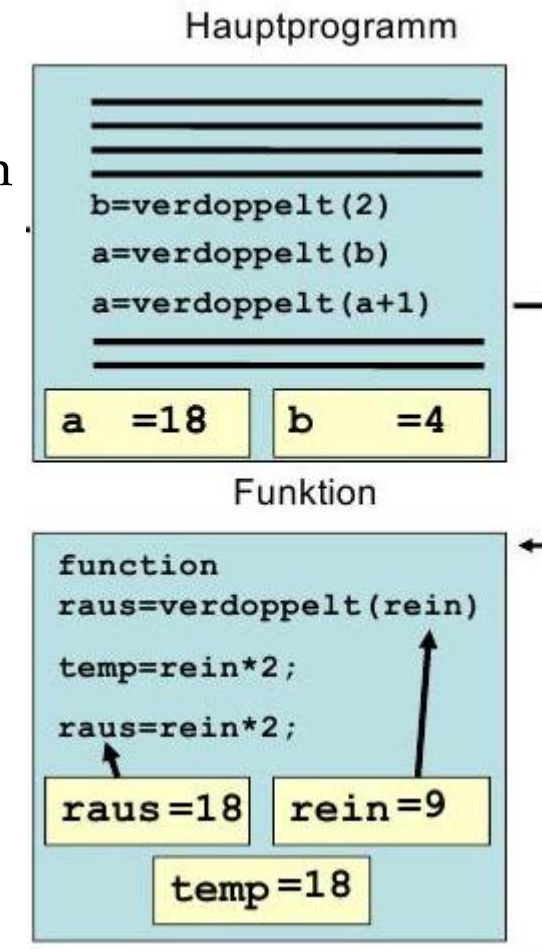

# warning Befehl

- > Falls während der Abarbeitung der Funktion unerwünschte Zustände auftreten, kann dem Benutzer eine Warnmeldung im Command Window angezeigt werden.
- > Und das Programm wird NICHT dadurch ABGEBROCHEN.

 $\triangleright$  Z.B.:

**function Celsius=F2C(Fahrenheit)**

**Celsius=(Fahrenheit-32)/(1.8);**

**if Celsius < -273.15**

 **warning('Der absolute Nullpunkt wurde unterschritten. Prüfen Sie Ihre Berechnungen !')**

**end**

**>> F2C(-480)**

**Warning: Der absolute Nullpunkt wurde unter schritten. Prüfen Sie Ihre Berechnungen !**

#### error Befehl

- > Funktionen können auch durch Fehlermeldung, ABGEBROCHEN werden.
- ▶ Der Text der Fehlermeldung erscheint im Command Window (Ohne Striche) [vgl. input- und disp-Befehl]

```
function y=fakultaet(x)
      if x<0
        error ('x muss eine nicht negative ganze Zahl 
                  sein !') ;
      end
      y=1;
      for i=1:x
             y=y*i
      end
>> fakultaet(-10)
    ??? Error using ==> fakultaet
```
#### Informationen

#### Quelle :

[1] Vorlesungsskript Einführung in die Informatik I, Prof. Reichhardt, Unversität Siegen, 2009.

[2] A Guide to MATLAB for Beginners and Experienced Users, Brian R. Hunt, Ronald L. Lipsman, Jonathan M. Rosenberg, Cambridge University Press, 2001. [3] An Introduction to Programming and Numerical Methods in MATLAB, S.R. Otto and J.P. Denier, Springer, 2005.

#### Personen:

- $\triangleright$  Prof. Dr. Marcin Grzegorzek
- Address: Research Group for Pattern Recognition Department ETI, University of  $\bullet$ Siegen Hoelderlinstr. 3, H-F 016, D-57076 Siegen.
- > Dr. -Ing. Andreas Hoffmann
- Address: Research Group for Pattern Recognition Department ETI, University of  $\bullet$ Siegen, Hoelderlinstr. 3, H-B 8405, D-57076 Siegen.